## **Modifying attribute values**

You can modify the attributes of a project, a library, an element, a folder, and a task. You cannot modify the task element attribute, System attribute and XMP attribute metadata of an element.

When modifying element attributes and when an element has multiple revisions, you can modify the attribute values for the latest revision only.

1. To modify User Defined attributes, perform one of the following actions:

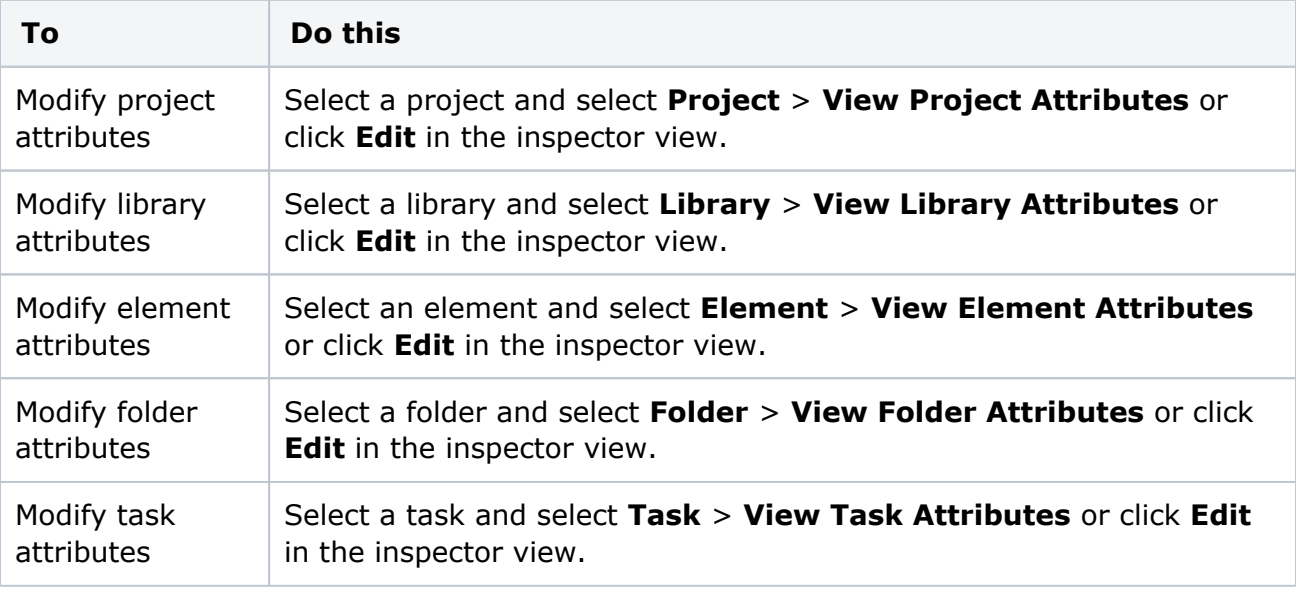

A list of attributes appears.

If you select multiple elements to modify element attributes, attribute values appear as *different* wherever the values vary among elements.

2. Click **Update**.